## Download Photoshop Tutorial Tumblr |LINK|

Installing Adobe Photoshop CC 2017 and then cracking it is easy and simple. The first step is to download and install the Adobe Photoshop CC 2017 software. Once the download is complete, you need to locate the installation.exe file and run it. Once the installation is complete, you need to locate the patch file and copy it to your computer. The patch file is usually available online, and it is used to unlock the full version of the software. Once you have the patch file, you can run it and follow the instructions on how to patch the software.

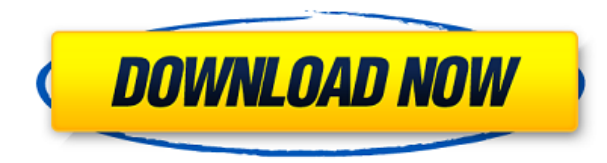

Keep in mind that you can always create a web page and a corresponding web gallery for free using Lightroom CC (\$20 for the Standard Plan. After that, you can opt for either the Annual Plan or Premium Plan. It works with 64-bit Windows, Macs, and Linux on any type of computer. PSD files are supported. If you are an Adobe Lightroom cc user (included with Lightroom CS5), one of the best free digital photography tools out there today isUpdate 5.0. Adobe has released an update for the PhotoSmart Edit Pro software used by amateur and professional photographers to edit and organize images. This updated version of the software includes several new functions and is now available for download. The new features of PhotoSmart Pro, which is available on the company's website at http://photo.adobe.com/products/psp/photo-smart-edit/ , include:-- During the last few years, Adobe has made some notable changes to its printing engine that are important for inhouse print shops. One problem is that the company has not released a standalone driver product for Windows 2000. A few months ago, Adobe released a solution that worked for me but required me to install legacy print drivers on an older version of Windows. I hoped this version would work with it. It didn't. I recently tried the Free Trial version of the Colorful WebPrinting suite, which includes a host of new web-friendly printing utilities, including those that work with Photoshop. Although I scanned a document inside Photoshop and printed it to an online printer, it didn't. Plus, I couldn't insert a previous signature block from Photoshop into the document (which was required for legal-printing purposes). The secret is that Colorful WebPrinting is an amalgam of the previous versions of Adobe's print-driver product. But, because Colorful WebPrinting is Mac-only for now, I couldn't use it. So, I was back to using the legacy print driver for Windows. After further testing, I concluded that Photoshop, if you go directly to PSExtra Print, will indeed insert a custom signature into a printout of your file from within Photoshop. However, it did not let my file into Colorful WebPrinting. For the record, I use Colorful WebPrinting on a laptop with Windows XP but need to print to a network printer. I have never tried it with a PC running Windows 7 but am certain it won't work there because it needs a legacy print driver. I wish Colorful WebPrinting had a Windows version. I wouldn't even mind it being a Mac-only product if it did. The workaround of switching to Windows for the print files seems to be the case so far.

## **Photoshop Download Patch With Serial Key WIN + MAC X64 2023**

Adobe provides you with the Image Blending tool. You therefore have the advantage of selecting images and layers independently to make changes and adjustments to your images. It is time to think about what images from your own personal portfolio you might want to use to create the perfect design. Nevertheless, the images you import into Photoshop will have a tendency to remain untouched. Adobe Photoshop is one of the most powerful image editing programs in the market. The program offers numerous editing tools, including custom layers, an advanced color panel, and many other advanced features. In the meantime, Adobe Photoshop Elements is a great option if you're just dipping your toes into the Photoshop world. Adobe Photoshop is one of the most popular image editing software products in use today. Adobe Photoshop offers professional-quality imaging solutions for print, web, design, video, and multimedia to help bring your creative vision to life. Adobe Photoshop CC 20 Adobe Photoshop is a powerful tool used by professional photographers to create stunning visual graphics. Most people understand why it's a popular tool as it makes creating beautiful photos easier than ever. Nevertheless, Photoshop CC 20 is a great program for visual artists and graphic designers. The Adobe software that started the revolution in digital imaging and visual enhancement. The most popular imaging editing program which includes basic image editing tools and many more advanced features. The features are used in various creative fields that include graphic design, web design, photography, digital arts, etc. 933d7f57e6

## **Download free PhotoshopWith Registration Code 64 Bits {{ lAtest versIon }} 2022**

After a long wait we can finally say Photoshop is coming to Apple. With a little beta testing this week the folks at Adobe are thrilled to announce they're working on the first major update to Adobe Photoshop since Mac OS X 10.4 Tiger was released. Currently the only frame of reference we have to gauge whether the new Photoshop will be a complete rewrite, a new skin on an existing structure or a combination of the both are Apple's current macOS 10.4.x update updates. We should know a lot more soon. Photoshop is the industry standard. Photoshop is the best. Photoshop is the future. Photoshop is ready. Photoshop is all of those things to some people and it is all of those things to other people. But to the few, Photoshop is all of those things in one. Adobe Photoshop Photoshop Features – The easy to use and versatile photo-editing and graphics-creating tool that is the cornerstone of the Adobe Creative Cloud. Over the last few years Photoshop Elements has become a storm in the making becoming the premier alternative for amateur designers. Creating art, particularly in the form of photographs, is one of the most satisfying and creative experiences that we experience in our lives. Admittedly, design is not exactly an area where everyone can make a career out of it. But that doesn't mean that it's something that we should have to struggle with just because we don't always have someone around to help us out. It's one point to remember that Photoshop Elements is here for you. Sadly, the design tools included are not on par with the version of Photoshop you may have worked with over the years, but they're much more approachable to many people.

adobe photoshop tutorial in tamil pdf free download adobe photoshop tutorial tamil video free download photoshop 7.0 tutorial in telugu pdf free download photoshop tutorial download for pc photoshop tutorial bangla pdf free download photoshop tutorial software download adobe photoshop tutorial software free download photoshop tutorial pc software free download photoshop tutorial images download download video tutorial desain grafis photoshop

The lasso tool is a very important tool in Photoshop. It is used to select the region of an image and you can even modify the colors of the selected region to change the overall look of the image. The leader in graphic design, design, and photography software has some of the best-in-class technology for working professionals and the latest and greatest tools for the aspiring, as well as creative, digital artists. Photoshop is what makes graphic designers and photographers confident and productive. Whether you're a pro working with large designs or an amateur trying to master your craft, Photoshop is the most powerful toolset for creating just about any kind of image, document, or graphic in any industry, from medical to technology to fashion to publishing. The Elegant Photo Filter Effect, the Enlighten Layers Style and the Tint Layer Style come to mind when someone uses the term \"photo filter.\" All three are available in Photoshop Elements, but only the first has been ported to the full CS6 version. This new selection tool in Photoshop provides additional options to enhance the accuracy and quality of selections. The toolbox helps users make selections more quickly. The tool includes smart selection in half-tone and solid areas, as well as improved content-aware fill and replacement. This is one of the most used blur tool in Photoshop. A lot of photographers love to use this tool and show their artistic talent in blurring the image, but the thing is that after using this tool for a few times, it gets very hard to focus on the details. In that case, you can take help from the Quick Blur Tool .

So I'm sitting here scratching my head trying to come up with a duplicate of a file from my old workstation. Why? Because we're running Creative Suite 5 with Photoshop CS6 on the old system and we Need to update Photoshop to the latest version and all of our products to the latest version in order to keep our business operating smoothly. I'm having trouble thinking up an excuse as to why I can't import this file right now. So I called my "little helpers" and even Googled my way to the problem. But no luck. As a favor, I asked a few people the same question. I got 12 different answers. None were correct. But it turns out… that nobody had the answer to my frustration. Because of the sheer complexity of the problems, and the very short time in which I wanted it done, I decided to automate the process. Later I will, of course, add one to my checklist of things to remember when I can't find my answer. It requires a small programming capacity on my part. But I've had much practice at it. This happens quite frequently. So it's a multi-layered tutorial. If you are just interested in the nuts and bolts of the process: you click the Add Layer menu button. That will bring up a dialog box. There is an upper right arrow to move to Next. And the '+' sign and menu to the left are for adding camera raw files to the layer. New features and tools are also being added in tandem with the new Photoshop features. For example, with the launch of Photoshop 4, the Photoshop Content-Aware option was introduced. And the Content-Aware option, which can be used to correct defective parts of an image, became a dynamic content-aware tool in Photoshop 5. Photoshop Elements 3 made the Content-Aware

feature work more efficiently by automatically labeling the defective areas in a large image file. Using the Content-Aware tool in Photoshop Elements is a great way to remove background, people, objects, and other unwanted items that clutter up the image and make it unwieldy.

<https://jemi.so/7decanoamu/posts/wc3WpeHaqxt9hfNuJ5Ne> <https://jemi.so/0dirupYrempte/posts/iQ5Nac3zavZChO7xoFMP> https://jemi.so/vismilvapu/posts/h082xVSd33xfuppcCsqq <https://jemi.so/7decanoamu/posts/641xcOeWWUqC1KVoa27b> <https://jemi.so/0dirupYrempte/posts/899LFiTZ3y6C464ZtsFw>

Paintshop Pro 11 is set to bring new features and improvements to the digital painting and illustration software, such as pixel-based brushes and patterns that feature adjustable brush size and opacity. Additionally, you can now find paint bucket and mask tools on the right-click panel so you can dynamically adjust the size of the paint bucket and mask based on image size in PaintShop Pro 11. Adobe Photoshop features a new adjustment layer that enables you to create a mask, a layer mask that will fade out the pixels outside of that layer. This new adjustment layer just requires cropping instead of a generous amount of empty space surrounding the layer leading to the creation of a mask. It is possible to paint into this layer masked area. Adobe Photoshop features new adjustment layers, which are layers that have properties, so that you can control their opacity or any other change you want. These layers are adhered to and follow the same paths as other layers, allowing for greater flexibility when creating effects such as images that have hair. Adobe Photoshop features a new tool now called Instant Fix, which is at your fingertips to fix just about anything in the image. We don't yet know precisely how this tool will work (it will be revealed in the near future), but it's going to be possible to remove items like objects, stains, scratches and more. This tool is available in both the standard version and the complete version; if you want access to this tool, it's worth the upgrade.

[http://www.covenantmiami.org/wp-content/uploads/2022/12/Adobe-Photoshop-CS3-License-Code-Ke](http://www.covenantmiami.org/wp-content/uploads/2022/12/Adobe-Photoshop-CS3-License-Code-Keygen-License-Key-WinMac-lAtest-release-2023.pdf) [ygen-License-Key-WinMac-lAtest-release-2023.pdf](http://www.covenantmiami.org/wp-content/uploads/2022/12/Adobe-Photoshop-CS3-License-Code-Keygen-License-Key-WinMac-lAtest-release-2023.pdf)

<https://generalskills.org/%fr%>

[http://www.joebayerband.com/wp-content/uploads/2022/12/Photoshop-CC-2019-Download-With-Seri](http://www.joebayerband.com/wp-content/uploads/2022/12/Photoshop-CC-2019-Download-With-Serial-Key-Hacked-MacWin-New-2023.pdf) [al-Key-Hacked-MacWin-New-2023.pdf](http://www.joebayerband.com/wp-content/uploads/2022/12/Photoshop-CC-2019-Download-With-Serial-Key-Hacked-MacWin-New-2023.pdf)

[https://mondetectiveimmobilier.com/2022/12/24/photoshop-background-styles-free-download-patche](https://mondetectiveimmobilier.com/2022/12/24/photoshop-background-styles-free-download-patched/) [d/](https://mondetectiveimmobilier.com/2022/12/24/photoshop-background-styles-free-download-patched/)

<http://www.milanomia2.com/wp-content/uploads/2022/12/armrei.pdf>

<https://sahabatpare.com/download-gratis-adobe-photoshop-cs6-portable-full-version-fixed/>

[https://xn--80aagyardii6h.xn--p1ai/photoshop-2021-version-22-2-with-product-key-with-activation-cod](https://xn--80aagyardii6h.xn--p1ai/photoshop-2021-version-22-2-with-product-key-with-activation-code-x32-64-2022/) [e-x32-64-2022/](https://xn--80aagyardii6h.xn--p1ai/photoshop-2021-version-22-2-with-product-key-with-activation-code-x32-64-2022/)

<http://www.cryptofxinsider.com/download-free-photoshop-gratis-verified/>

<http://adomemorial.com/wp-content/uploads/darren.pdf>

[https://alsaadahfood.com/ar/photoshop-cc-2015-download-free-license-key-cracked-3264bit-new-202](https://alsaadahfood.com/ar/photoshop-cc-2015-download-free-license-key-cracked-3264bit-new-2022/) [2/](https://alsaadahfood.com/ar/photoshop-cc-2015-download-free-license-key-cracked-3264bit-new-2022/)

In the Adobe Photoshop CC 2018 software, you can take advantage of hundreds of filters, masks, actions, adjustment layers, solid fill color, Picture Style, and texture. This software's video editing feature enables you to properly control and create slick transitions. The Intelligent Edge Framework help you to give a professional look to your photo. The software features collaborative workspace as well. Adobe Photoshop CC 2018 assists through the best photo editing tool that enables you to take excellent quality photos like a pro. With the help of hundreds of tools, you can easily create the perfect photo. Adobe Photoshop is available in a few different versions such as Photoshop, Photoshop Elements, Photoshop CC, Photoshop CC 2018, PS CS7, Photoshop CS6, and Photoshop CS6-CS-CS5. The software offers the ability to edit photos, videos, and edit, shape, and design business cards. It also has over 200 other effects, filters, spot healing, multiple styles, retouching, and a unique cloning tools. You can also create custom brushes and photo effects, and use html, web fonts and photoshop. The editor has powerful tools for drawing, text, and vector. You can use the software to create and design graphics, animations, logos, and drawings. You can use the software to create and edit photos. You can also edit the photos for web, mobile, and print. The software allows you to easily create and edit digital images by importing the photos. You

can also organize the photos in the best way that makes it easier to find the photos. They also have a full range of advanced editing tools. A slideshow with all the photos is also supported. You can make the photo slide show in a slim, slim, or full screen mode.